# <span id="page-0-0"></span>achemso — LaTeX and BibTeX support for American Chemical Society publications <sup>∗</sup>

Joseph Wright †

Released 2007/10/16

#### **Abstract**

The achemso package provides a BibTeX style in accordance with the requirements of the journals of the American Chemical Society, along with a supporting LaTeX package file. Also provided is a BibTeX style file to be used for bibliography database listings.

## **1 Introduction**

Synthetic chemists do not, in the main, use LaTeX for the preparation of journal articles. Some journals, mainly in the physical chemistry area, do accept LaTeX submissions. Given the clear advantages of LaTeX over other methods, it would be nice to be able to use LaTeX for preparing reports. Thus the need for BibTeX styles for chemistry is real. The package achemso provides for a BibTeX style and other support for articles and reports in the style of the American Chemical Society (ACS).

As describe in *The ACS Style Guide*, <sup>1</sup> almost all ACS publications use the same style for the formatting of references. The reproduction of this style is the aim of the BibTeX style file provided here. However, the ACS use different citation styles in different publications. The achemso package provides support for the two numerical systems: superscript and italic in-text citations. The majority of ACS journals use the superscript method (Table [1](#page-1-0)), with a smaller number using the italic system (Table [2](#page-1-1)). The journal *Biochemistry* does not use the standard ACS style for references, and so is not covered by the achemso package.

This package consists of two BibTeX files (achemso.bst and achemsol.bst) along with a small LaTeX file achemso.sty. The naming of the package is slightly unusual, but follows from the need to pick a unique name. To quote the documentation to the first version:

there is already a LaTeX 2.09 and BibTeX style package called acsarticle and acs.bst, which are not "ACS" as in 'American Chemical Society' (rather, this package is formatting the output according to the instructions of *Advances in Control Systems*). Hence, *this* new package had to be given another name. The name of choice was

<sup>∗</sup>This file describes version v2.2d, last revised 2007/10/16.

<sup>†</sup>E-mail: joseph.wright@morningstar2.co.uk

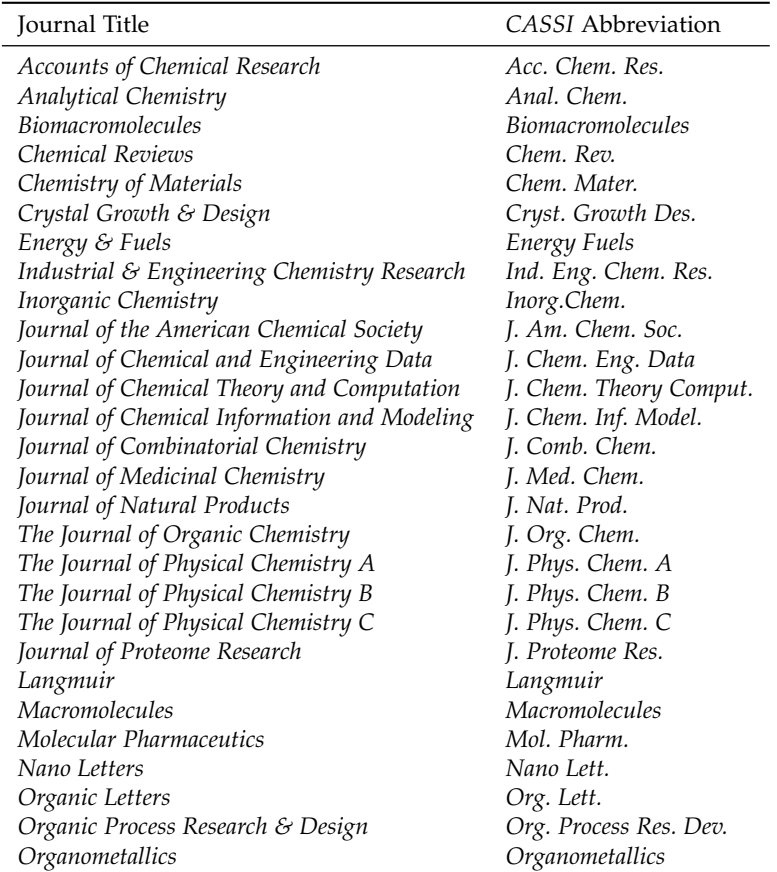

<span id="page-1-0"></span>Table 1: Journals using the ACS reference style with superscript citations

| Journal Title                              | CASSI Abbreviation    |
|--------------------------------------------|-----------------------|
| <b>ACS Chemical Biology</b>                | ACS Chem. Biol.       |
| Bioconjugate Chemistry                     | Bioconjugate Chem.    |
| <b>Biotechnology Progress</b>              | Biotechnol. Prog.     |
| Chemical Research in Toxicology            | Chem. Res. Toxicol.   |
| Environmental Science and Technology       | Envirn. Sci. Technol. |
| Journal of Agricultural and Food Chemistry | J. Agric. Food Chem.  |

<span id="page-1-1"></span>Table 2: Journals using the ACS reference style with in-text citations

then achemso, which is made from the words "*A*merican *Chem*ical *So*ciety."

### **1.1 Change of maintainer**

This package was initially released by Mats Dahlgren. He no longer has time to devote to LaTeX development. With his permission, the package has therefore been taken over by Joseph Wright, the maintainer of the the rsc package. The majority of the package has been rebuilt and the BibTeX style file has been totally overhauled. Any mistakes are entirely the fault of the new maintainer!

## **2 The BibTeX style files**

The BibTeX style files implement the bibliographic style specified by the ACS in *The ACS Style Guide*,<sup>1</sup> on the ACS website,<sup>2</sup> and in current ACS publications. Some of this information can be contradictory, and *The ACS Style Guide* sometimes gives more than one option as a model. In order to resolve cases where several possibilities are available current editions of the *Journal of the American Chemical Society* have been consulted; the current consensus there has been taken as the correct approach. In addition to the problem of picking the correct style, some of the BibTeX record types are difficult to match to standard references in ACS journals. The "best guess" has been taken with these.

### **2.1 Additional record types**

In general, the database record types supported here follow those in the standard BibTeX style files. Four additional record types are provided:

- **patent** A patent: formatting is similar to other record types. The data entry for this record type follows the pattern used in rsc.bst: journal is used to hold the patent type (*e.g.* "U.S. Patent"), with the patent number given in pages. Whilst this format is non-standard, it is relatively easy to use and implement!
- **submitted** Articles submitted to journals but not yet accepted: appends "submitted" in a suitable fashion to the entry.
- **inpress** Articles in press: appends "in press" or, if available, the DOI number assigned to the article.
- **remark** A note with no other information to be included. Output consists purely of the note field.

#### **2.2 BibTeX database entry requirements**

The requirements for entries in the BibTeX database are slightly different using achemso.bst to the standard style files. This is mainly because some fields are not cited in ACS bibliographies. In particular, journal articles do not require a title (the title field is ignored). Articles in books and "collections" only need the title of the book. If a chapter title is given for an incollection record, it will be printed, but not in the case of an inbook record.

#### **2.3 References to software**

Referencing software is always a little difficult. The style files provided here follow the normal LaTeX convention of using the manual record type to cite software. The only requirement is a title, but fields such as organization may be used for more detail. The edition field is used to format the software version correctly: this will automatically be prefixed with "version" by the style file.

### **2.4 The annotate field**

The standard BibTeX styles use the note field for notes to be added to the citation. However, it is common to want personal notes about references. This is catered for using the annotate field. The style achemso ignores the annotate field, whilst the achemsol style appends the annotate information to the bibliographic output. Thus achemsol is intended for use in database maintenance, whilst achemso is for production bibliographies.

<span id="page-3-1"></span>\refin For use in the annotate field the macro \refin is defined in achemso.bst and achemsol.bst. The command takes a single argument {\*text*}}, and gives the output **Referenced in: text**. This command takes one argument (normally text) which is preceded by the text "**Referenced in:**  $\langle text \rangle$ ". The \refin command is intended for tracking citations "backward" through the database. For example, this could be used to link citations in a database to the writer's own papers.

### **2.5 Predefined journal abbreviations**

A number of journal abbreviations are defined in the .bst files. The abbreviations cover a number ACS journals, several other physical chemistry publications and other journals listed as highly cited by *Chem. Abs.* The interested user should consult the .bst files for full details.

#### **2.6 natbib support**

As of version 2.2, a natbib compatible style file, achemnat is provided. The style file provides the appropriate option, natbib, to load this BibTeX file along with natbib, setting up the appropriate options.

## **3 The LaTeX Package**

<span id="page-3-0"></span>The current version of achemso.sty is a complete re-implementation of the functionality of the original file, designed to ensure greater compatibility with other packages. The only change for the user is that the bibliography section does *not* start a new page when using the article document class. However, the package now supports all of the standard classes, and so the report class may be used to ensure a new page is started.

 $\b{\bibliographystyle}$  Loading the achemso package adds the appropriate  $\bibliographystyle$ command to the LaTeX source. As a result, subsequent \bibliographystyle statements will be ignored: a suitable warning is given. The format of citations is

<span id="page-4-1"></span>altered (using the cite or natbib package as appropriate), and the package ensures that the bibliography will be named "References" in all standard document types.<sup>[1](#page-4-0)</sup>

The achemso package has five options:

- **note** If the bibliography contains notes as well as citations, then the section heading should be "References and Notes". This is altered by the note package option.
- **number** This option numbers the bibliography section (using the tocbibind package), and causes it to be entered in the Table of Contents.
- **list** This option is intended for creating a listing of the entire BibTeX database. The BibTeX style is changed to achemsol, which will output the additional database field annotate, intended for personal notes about a particular database entry. It also adds the BibTeX key for each citation as a marginal note to the output, using the showkeys package.
- **notsuper** Switches from superscript citations (*e.g.* Author *et al.*<sup>3</sup> ) to in-text ones in italics (*e.g.* Author *et al.* (*3*)). There is a super option for completeness, which simply gives the default behaviour.
- **natbib** Uses natbib rather than cite for citation formatting; this also loads the achemnat style in place of achemso.

## **4 The Package Code**

The package code is not very complicated. For the interested reader(s), it is presented here.

The usual setup code is executed.

```
1 (*package)
2 \NeedsTeXFormat{LaTeX2e}
3 \ProvidesPackage{achemso}
4 [2007/10/16 v2.2d LaTeX and BibTeX support for American
      Chemical Society publications]
```
#### \ACS@sctnnmbr Boolean values are used to handle the options.

```
\ACS@lst
6 \newif \ifACS@sctnnmbr \ACS@sctnnmbrfalse
 \ACS@note 7\newif \ifACS@list \ACS@listfalse
\ACS@super  8\newif \ifACS@note  \ACS@notefalse
\ACS@natbib 9\newif \ifACS@super \ACS@supertrue
            10 \newif \ifACS@natbib \ACS@natbibfalse
```
#### The options are processed.

```
11 \DeclareOption{note}{\ExecuteOptions{notes}}
12 \DeclareOption{notes}{\ACS@notetrue}
13 \DeclareOption{number}{\ACS@sctnnmbrtrue}
14 \DeclareOption{super}{\ACS@supertrue}
15 \DeclareOption{list}{\ACS@listtrue}
```
<span id="page-4-0"></span><sup>1</sup>This only works if the babel package is *not* loaded. Users wanting a system which works with babel should look at the chemstyle package.

```
16 \DeclareOption{notsuper}{\ACS@superfalse}
17 \DeclareOption{natbib}{\ACS@natbibtrue}
18 \DeclareOption*{\OptionNotUsed}
19 \ProcessOptions
```
The cite package is loaded to sort and compress references correctly. Depending upon the package option given, citations are either superscript or italic and in parentheses.

```
20 \ifACS@natbib
21 \ifACS@super
22 \RequirePackage[numbers,sort&compress,super]{natbib}
23 \else
```
For in-line citations with natbib, we have to do a bit of work to get things to look right. natbib uses \citenumfont to format the numbers, but it is not defined by default, so we have to use \newcommand.

```
24 \RequirePackage[numbers,sort&compress,round]{natbib}
25 \newcommand*{\citenumfont}{\textit}
26 \fi
27 \else
28 \ifACS@super
29 \RequirePackage[nospace]{overcite}
30 \else
```
Again in-line citations need some format changes. In the case of cite, everything is defined initially. Thus we can use \renewcommand for everything.

```
31 \RequirePackage{cite}
32 \renewcommand\citeleft{(}
33 \renewcommand\citeright{)}
34 \renewcommand\citeform[1]{\emph{#1}}
35 \fi
36 \setminus fi
```
If the babel package is loaded, the note option does not work. So it is disabled here with a suitable warning.

```
37 \@ifpackageloaded{babel}
38 {\ACS@notefalse\PackageWarning{achemso}%
39 {babel package loaded - note option disabled}}
40 \{ \relax \}
```
\ACS@biberror The function \ACS@biberror is defined here to provide an easy way of generating a warning if there is no name for a bibliography section. This will only happen with non-standard class files.

```
41 \def\ACS@biberror{\PackageError{achemso}%
42 {No bibliography name command defined}\@eha}
```
\refname \bibname The note option renames the references section to "References and Notes". This applies for all standard document classes. The term "Bibliography" is not used in chemistry, the value of \bibname is redefined here in all cases where it exists.

```
43 \@ifundefined{refname}{%
44 \@ifundefined{bibname}{%
45 \ACS@biberror
46 }{%
47 \ifACS@note
```

```
48 \renewcommand*{\bibname}{References and Notes}
49 \else
50 \renewcommand*{\bibname}{References}
51 \quad \forall \text{fi}52 }
53 }{%
54 \ifACS@note
55 \renewcommand*{\refname}{References and Notes}
56 \setminusfi
57 }
```
If the number option is set, the tocbibind package is used to number the bibliography.

```
58 \ifACS@sctnnmbr
59 \RequirePackage[numbib]{tocbibind}
60 \fi
```
\bibliographystyle Depending on the package option, the bibliography style will either be achemso or achemsol. The later is intended for listing the entire database. The list option of the package selects this, and for listing also generates boxed labels for each reference. The showkeys package provides this functionality. If natbib is asked for, then the appropriate style files are used in place of the standard ones.

```
61 \ifACS@list
62 \ifACS@natbib
63 \bibliographystyle{achemlnt}
64 \else
65 \bibliographystyle{achemsol}
66 \setminusfi
67 \RequirePackage[notcite]{showkeys}
68 \else
69 \ifACS@natbib
70 \bibliographystyle{achemnat}
71 \else
72 \bibliographystyle{achemso}
73 \setminusfi
74 \fi
```
\@biblabel In order to re-format the bibliography labels, the easiest method is to redefine the \@biblabel macro from the LaTeX kernel.

```
75 \def\@biblabel#1{#1.}
```
\ACS@bibwarning \bibliographystyle To ensure that additional \bibliographystyle commands in the source are killed off. The \ACS@bibwarning provides a clean method of generating the warning message.

```
76 \def\ACS@bibwarning{\PackageWarning{achemso}%
77 {Additional bibliographystyle command ignored}}
78 \def\bibliographystyle{\ACS@bibwarning\@gobble}
```
The package is complete.

 $79 \langle / \text{package} \rangle$ 

# **5 Change History**

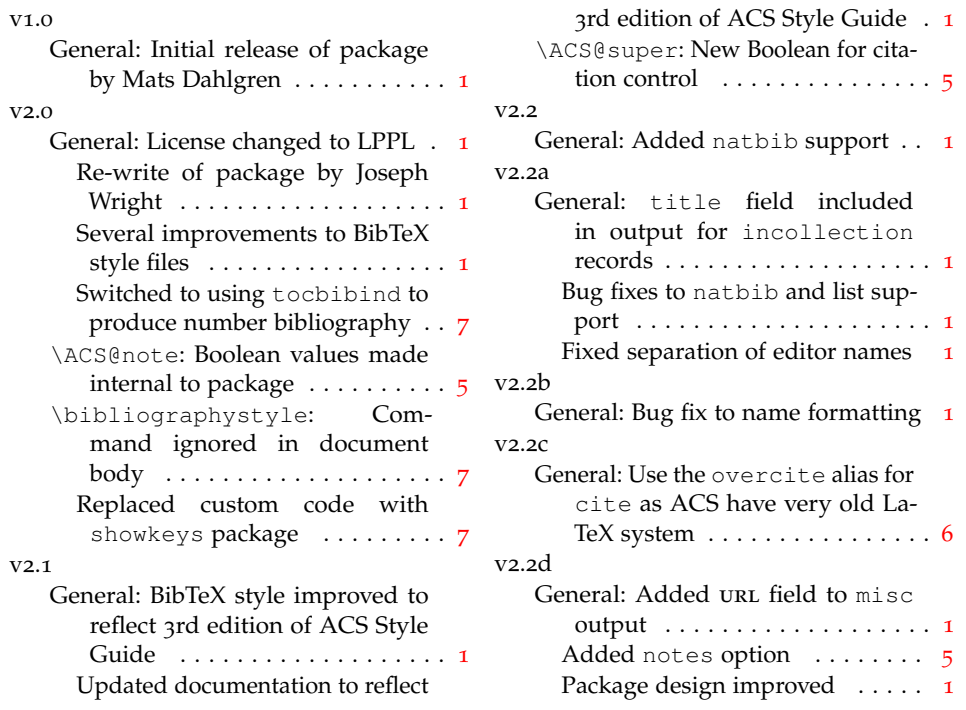

# **6 Index**

Numbers written in italic refer to the page where the corresponding entry is described; numbers underlined refer to the code line of the definition; numbers in roman refer to the code lines where the entry is used.

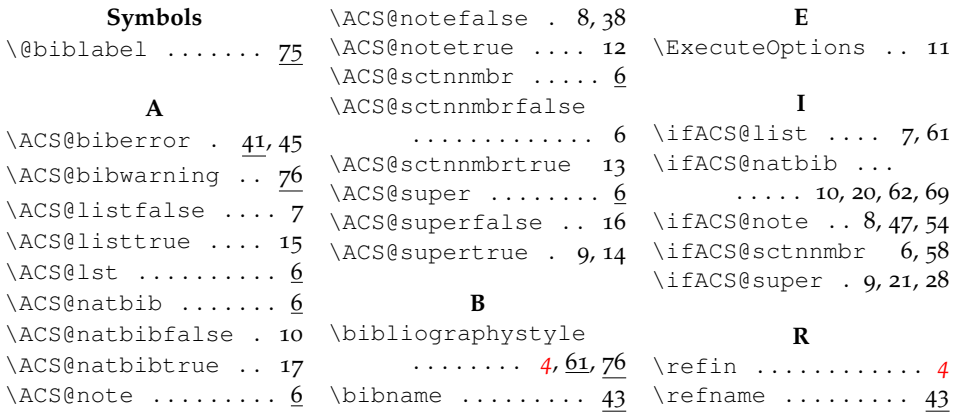

# **References**

- . *The ACS Style Guide*, 3rd ed.; Coghill, A. M., Garson, L. R., Eds.; Oxford University Press, Inc. and The American Chemical Society: New York, 2006.
- . <http://pubs.acs.org/books/references.shtml>.